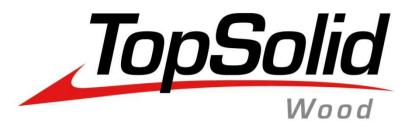

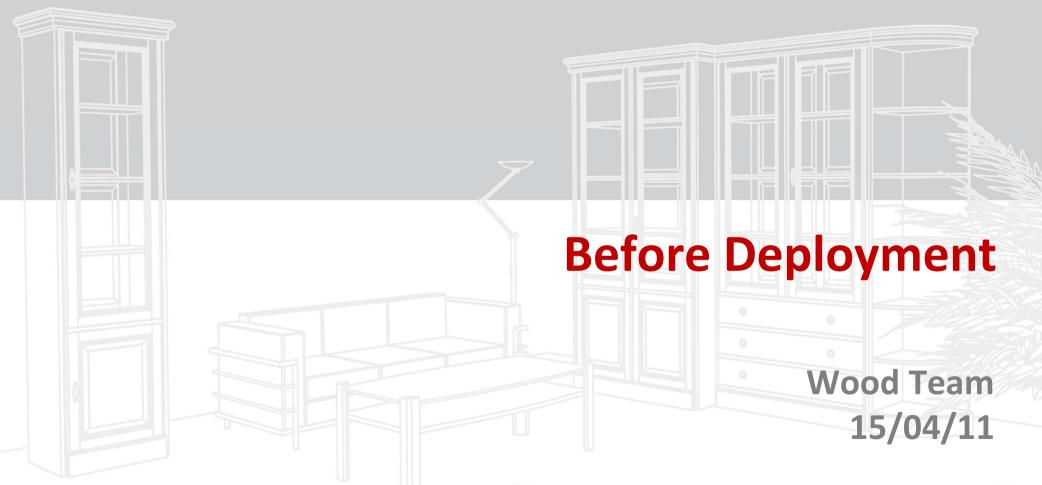

MASTER YOUR MANUFACTURING PROCESS

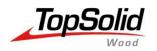

## Performances

## Some topics about performances :

- Simplification of components
  - Part/Set representations
  - Tolerances
- Publishings creation
- Block constraint
- 64bits vs 32 bits
- Components with supplier code #C
- Save STD with purge operation geometry
- Do not compute cutting dimensions if not needed
  - Textures size

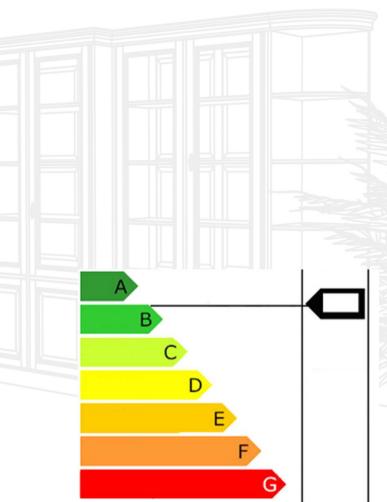

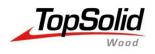

#### Think of your needs! Which details are important?

Are details useful for Rendering, sales documentation, or for Production?

In a simplified representation the Bill of material is the same, and you optimise the file size and the performances.

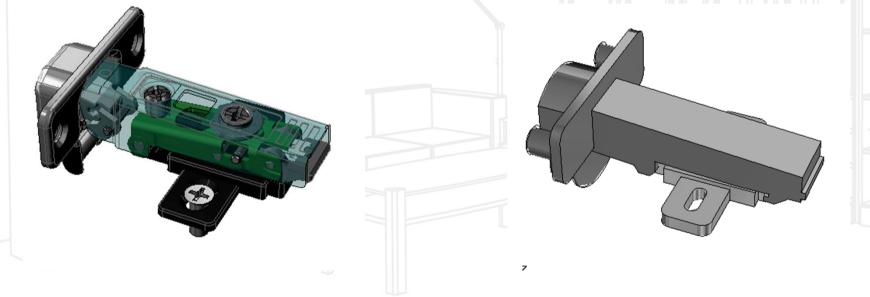

There is differents ways to simplify a geometry (Part/Assembly Simplified representation, tolerancy...)

MASTER YOUR MANUFACTURING PROCESS

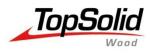

## **Graphic document tolerances**

#### Change the default values according to your needs.

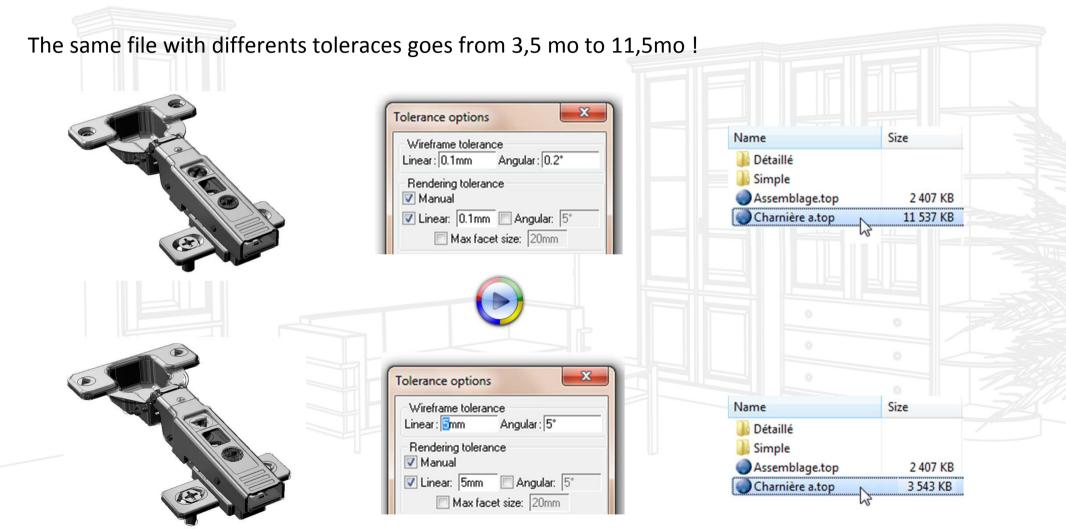

MASTER YOUR MANUFACTURING PROCESS

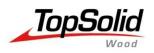

Performances

# **Simplification of components**

**On Parts :** Shape | Mechanical / Other operation | Define representation

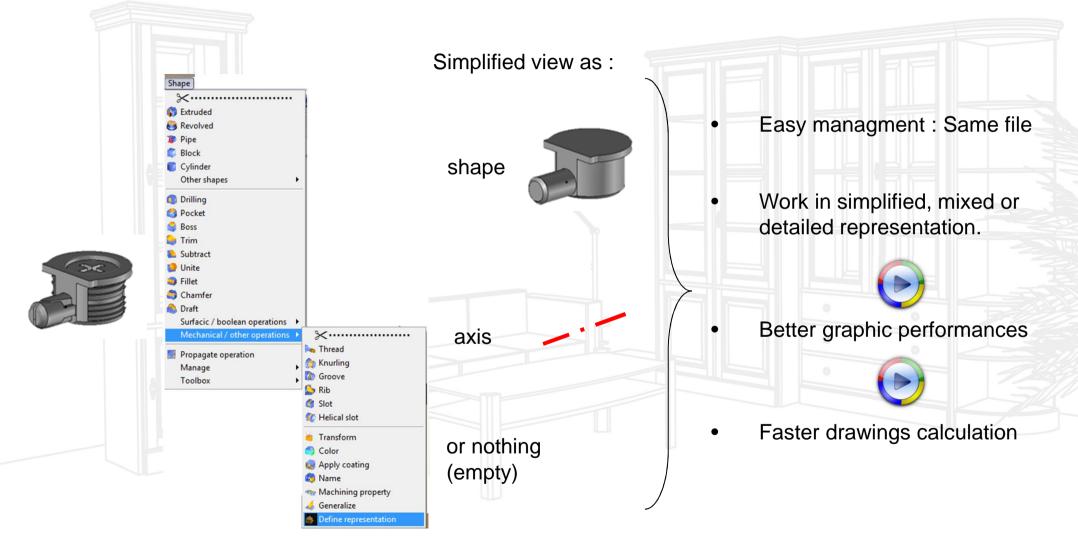

MASTER YOUR MANUFACTURING PROCESS

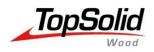

**On Parts :** Simplification Cursor (Right clic on the part in the tree)

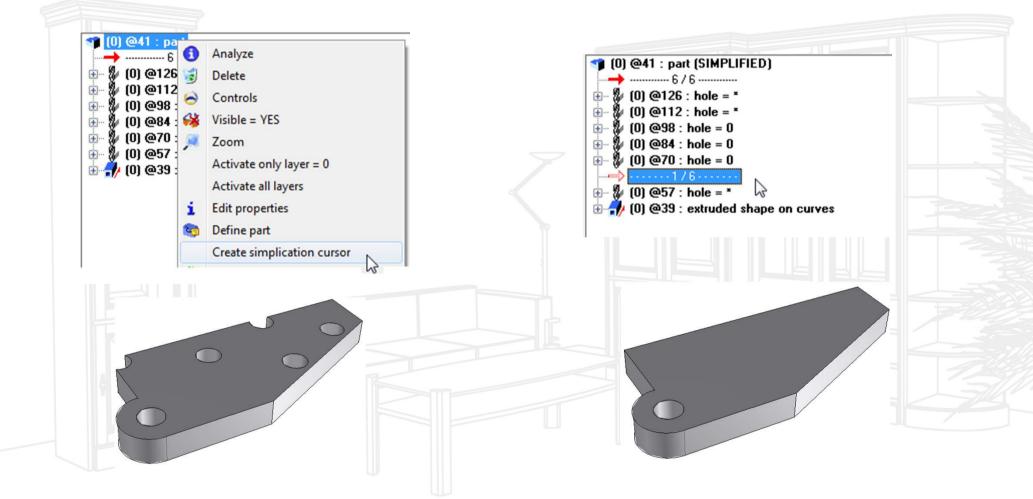

This kind of simplification doesn't reduce file size but they improve the graphic performances.

MASTER YOUR MANUFACTURING PROCESS

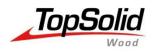

#### **On Assemblies :** (Right clic on the Assembly line in the tree)

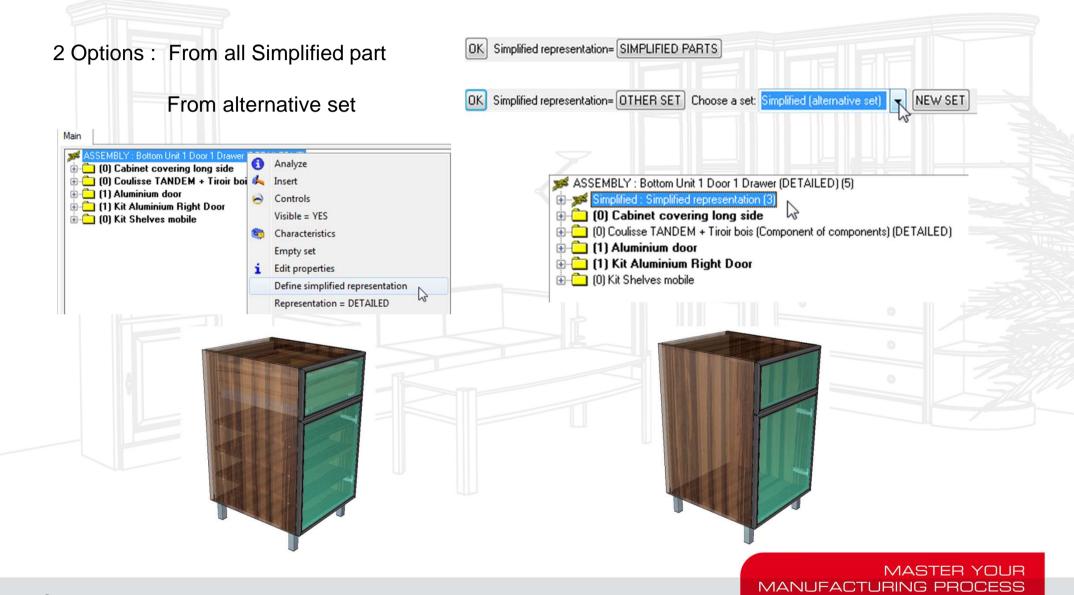

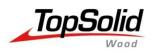

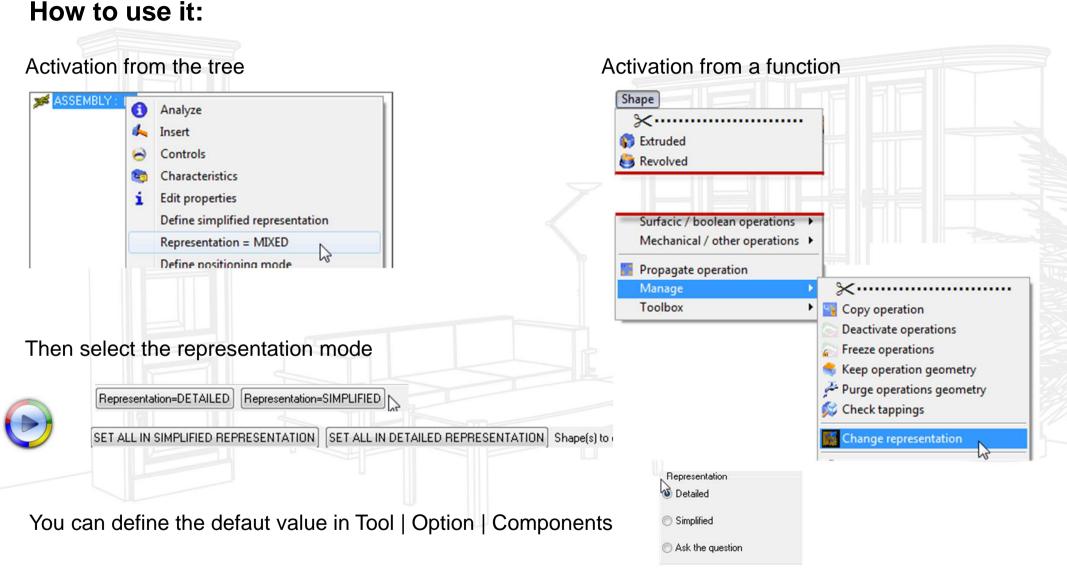

MASTER YOUR

MANUFACTURING PROCESS

Do not mistake with Component Representation (DT;NR;SY,SM,SK)

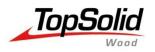

# **Publishing creation**

### **Automatic Publishing creation**

Automatic publishing use the MAIN ASSEMBLY to find the good publishings, use an alternative set with less elements to improve the update of publishing.

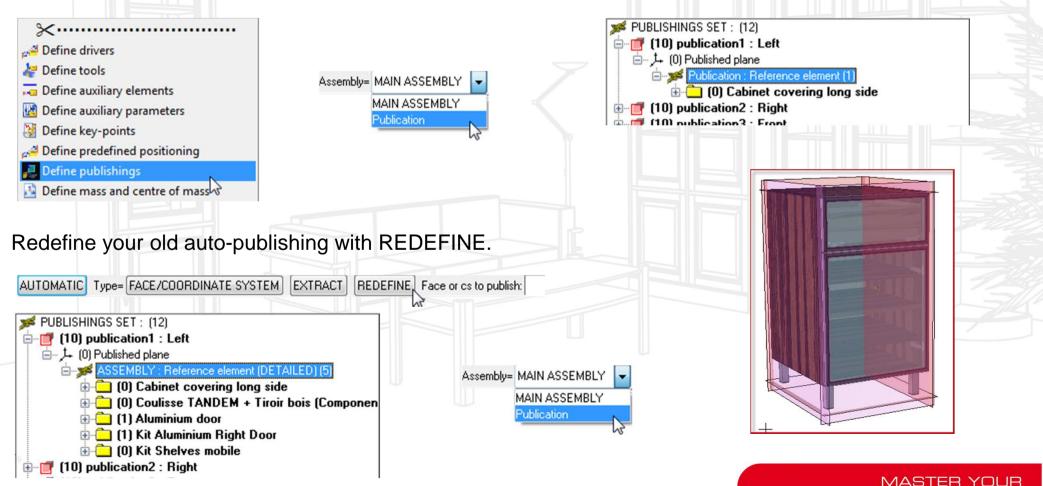

MANUFACTURING PROCESS

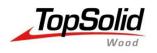

## **Block contraint**

#### Easier and faster...

Until 6.11 constraint block allows you to create rectangular parts in a few clics.

Constraint block does not use a 2D Solver like the 2D function (picture left) so the update of the part is much faster than using extrusion of 2D contours, plus the benefits of a cleaner file with less elements.

You can also use some options (offsets, handles) so your design is luch more flexible.

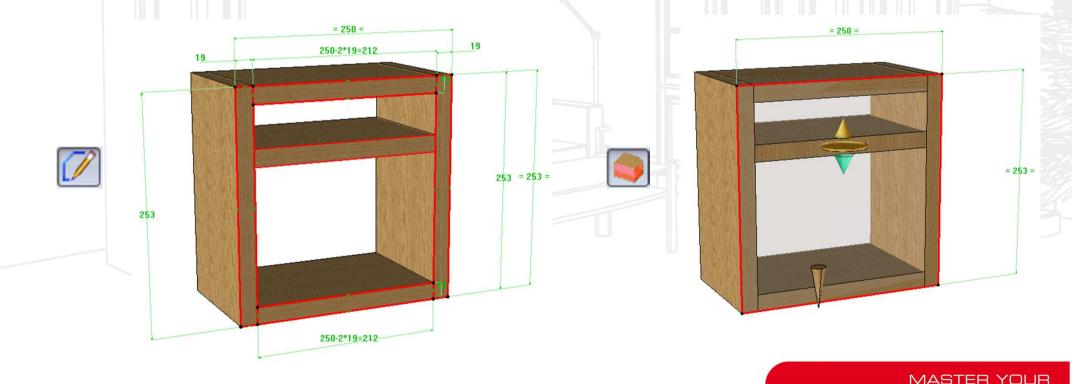

MANUFACTURING PROCESS

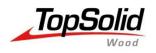

## 64 bits ? 32 Bits ?

### What you must know...

(check Microsoft web site for more information)

- 0 - X

30374

0:05:24:47

2725 / 7787

1069

83

CPUL Isage Histor

3894

1806

1782

10

284

106

CPU Usage: 4%

Physical Memory Lleage Histor

Handles

Threads

Processes

nmit (MB

Resource Monitor.

Physical Memory: 54%

Up Time

View Heln

A Windows 64-bit can handle larger amounts of data that a 32 bit system.

Because it's able to use more RAM (4 GB and more), a 64-bit can be more responsive when you run many programs at once. Sometimes it's mandatory in order to open big TopSolid projects.

We advise the CAD TopSolid user to run a 64bit to take benefits of the software, of course 32 bit is compatible with all our software.

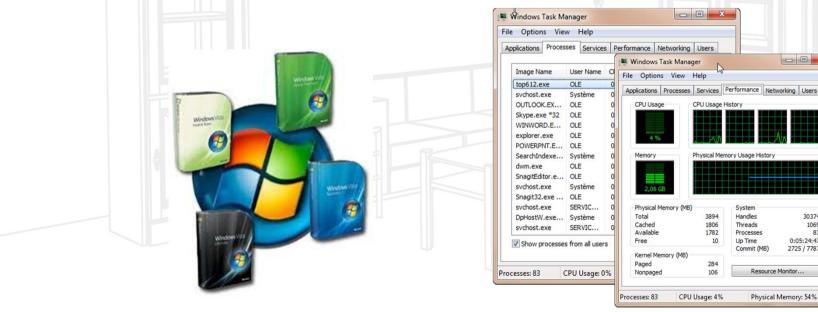

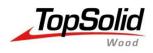

## **Component with supplier code #C**

### A new catalog mode...

"Supplier code" allows to use one .top file like a catalog. The slide component down here will be made of 4 .top files + 1 .cat file Doing this same slide in one file means use parametric function to get the good geometry. 1 top + 1 cat

Because the #C code replace the file, when you include it without geometrical change, there is no computation and update so the loading is fast and the file size is small.

| Save standard template | ×               |    |            |   |        |   |            | -                                       |
|------------------------|-----------------|----|------------|---|--------|---|------------|-----------------------------------------|
| Standard:              | Version:        |    |            |   |        |   |            |                                         |
| MY 3D STANDARD 🗸       | 00 🔹            |    |            |   |        |   | <b>•</b> • |                                         |
| Family:                | New version:    |    |            |   |        |   |            |                                         |
| Hardware 🔻             | Representation: |    |            |   |        |   |            |                                         |
| New family:            | NORMAL -        | R. |            |   |        |   |            |                                         |
| Туре:                  |                 |    |            |   |        |   |            | 1 233                                   |
| Slides                 | V Supplier code |    |            |   |        |   | 200        | 100 000 000 000 000 000 000 000 000 000 |
| New type:              | Code:           |    |            |   | 3355   |   | 00 00      |                                         |
| Variant:               | 2700 💌          |    |            |   | 00     |   |            |                                         |
| Full extension -       | New code: 2700  | U. | 1000 miles |   | 00 000 |   |            |                                         |
| New variant:           | New code. 12/00 |    | 1          |   | K      | ) |            |                                         |
| OK                     | Cancel          |    | KP.        | 2 |        |   |            |                                         |
|                        |                 | 1  |            |   |        |   |            |                                         |

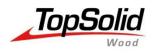

### **Reduce the file size of standards**

While saving a STD file you can ask the software to purge automaticaly the operations.

This will reduce the file size, so the component loading will be faster.

This option is usefull when your component has drivers or a catalog.

It's like if you manually purge all parts with the function : Shape | Manage | Purge operation geometry

| Type:<br>Back Variant:<br>Groove New code :<br>New variant :<br>OK Cancel                                                                                                    | on:     | • 00         | 1                                  |               |
|----------------------------------------------------------------------------------------------------|---------|--------------|------------------------------------|---------------|
| Cabinet Representatio New family: Type: Back Variant: Groove New variant: OK Cancel                                                                                                    | on:     |              | 0                                  | Kitchen-world |
| Cabinet Representatio New family: Type: Back Variant: Groove New variant: OK Cancel                                                                                                    | on:     | New version: | Family:                            |               |
| New family: Type:<br>Back Variant: Code:<br>New type: Variant:<br>Groove New code: Purge operations ge<br>OK Cancel                                                                                                    |         |              |                                    | Cabinet       |
| Back Code:<br>New type : Code:<br>Variant:<br>Groove New code :<br>New variant : Verge operations ge<br>OK Cancel                                                                                                    |         |              |                                    | New family:   |
| New type : Code:<br>Variant:<br>Groove<br>New variant : Veriant : Veriant : |         | <b>v</b>     | Туре:                              | Back          |
| Variant:<br>Groove New code :<br>New variant :<br>OK Cancel                                                                                                    |         | Code:        |                                    |               |
| New variant:<br>OK Cancel                                                                                                    |         |              | Variant:                           | non geo.l     |
|                                                                                                    |         | New code:    |                                    | Groove        |
| hape                                                                                                    | sometry |              |                                    | New variant:  |
| nape)                                                                                                    |         | Lancel       | UK                                 |               |
| nape                                                                                                    |         |              | 0                                  |               |
|                                                                                                    |         |              | T                                  |               |
| Extruded                                                                                                    |         |              |                                    |               |
| Revolved                                                                                                    |         |              |                                    |               |
|                                                                                                    |         |              |                                    |               |
| Propagate operation                                                                                                    |         |              |                                    |               |
| Manage                                                                                                    |         |              |                                    |               |
| Toolbox Grant Copy operation                                                                                                    |         |              | <ul> <li>Copy operation</li> </ul> | TOOIDOX       |
| Deactivate operations                                                                                                    |         |              | Desetients and                     |               |

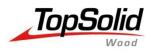

# **Cutting list informations**

### Add to cutting-up...

All defined parts have this default option on. Add only cutting-up information on the required parts, the ones you export or you machine for example. Check this option in define part and define set 1 Bottom Unit 1 Door 1 Front ----Kit Shelves mobile --- 1 Kit Aluminium Right Door  $\sim$ --Small Full recovery Aluminuim hinge Screw 3.5x9.5 Screw 3.5x9.5 steel -4 -Mounting plate Expando Dis 0 177H5400E steel Hinge aluminium 95° steel 4 ---Aluminium door -glass glass 469.0 419.0 4.0 -Profil Alu small Profil Alu small (modified) 448.0 20.5 19.0 steel Profil Alu small Profil Alu small 498.0 20.5 19.0 steel (modified) Cabinet covering long side  $\sim$ ---Aluminium door alass glass 169.0 419.0 4.0 Profil Alu small Profil Alu small steel (modified) 198.0 20.5 19.0 Profil Alu small Profil Alu small steel (modified) 448.0 20.5 19.0 NDEX NB. DESIGNATION THICKNESS(FP)

REFERENCE MATTER COMMENT

LENGTH(FP)

WIDTH(FP)

| Part definition                                                                                                    |
|----------------------------------------------------------------------------------------------------|
| Designation > Part                                                                                                    |
| Drawing       Bill of material       Valorisation       Attributes       Properties         Cutting-up       Stock       Material       Coating       Machining       Description         Image: Add to cutting-up       Image: Add to cutting-up       Image: Add to cutting-up       Image: Add to cutting-up         Image: Orientation       Image: Add to cutting-up       Image: Add to cutting-up       Image: Add to cutting-up         Image: Orientation       Image: Add to cutting-up       Image: Add to cutting-up       Image: Add to cutting-up         Image: Orientation       Image: Add to cutting-up       Image: Add to cutting-up       Image: Add to cutting-up         Image: Orientation       Image: Add to cutting-up       Image: Add to cutting-up       Image: Add to cutting-up         Image: Orientation       Image: Add to cutting-up       Image: Add to cutting-up       Image: Add to cutting-up         Image: Orientation       Image: Add to cutting-up       Image: Add to cutting-up       Image: Add to cutting-up         Image: Orientation       Image: Add to cutting-up       Image: Add to cutting-up       Image: Add to cutting-up         Image: Orientation       Image: Add to cutting-up       Image: Add to cutting-up       Image: Add to cutting-up         Image: Orientation       Image: Add to cutting-up       Image: Add to cutting-up       Image: Add to cutti |
| et definition                                                                                                    |
| Designation : Small Full recovery Aluminuim hinge Reference : Supplier >                                                                                                    |
| Processing >                                                                                                    |
| Part category >                                                                                                    |
| General Part types Description                                                                                                    |
| Add to sawing-up                                                                                                    |

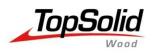

## **Texture sizes**

### **Compressed picture? Resolution ? Dimensions ?**

Consider the file extension of a picture before importing as texture in TopSolid. Some file extensions are zipped, but at the end your computer will load the unzipped size!

Example with a jpg file saved in differents bmp extensions :

|      | and the second second         |
|------|-------------------------------|
| 5000 |                               |
|      |                               |
|      |                               |
|      | - Participation of the second |

Z 020 Zebrano.jpg

| Z 020 Zebrano 8 bit.bmp  | Type: Bitmap image<br>Dimensions: 3300 x 2257 | Size: 7,10 MB |
|--------------------------|-----------------------------------------------|---------------|
| Z 020 Zebrano 24 bit.bmp | Type: Bitmap image<br>Dimensions: 3300 x 2257 | Size: 21,3 MB |
| Z 020 Zebrano.jpg        | Type: JPEG image<br>Dimensions: 3300 x 2257   | Size: 3,16 MB |

The size (pixels and resolution information ) of the texture is really important, you have to balance between the quality and the size.

Remember that the size of each texture used will be add to the memory while you work,

#### MASTER YOUR MANUFACTURING PROCESS

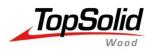

## Managment

## Some topics about managment

- New file rule creation and Publishings names
- Shapes simplification tools
- Deactivation
- Interchange of Component and Sub-components
- Automatic process rule creation
- Use txt Catalog codes

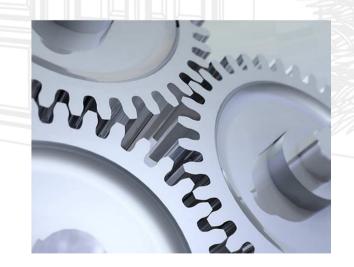

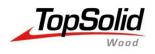

# New file rule creation & Publishings names

### Starting a new top file.

Use the absolute coordinate system as a virtual ground reference when you start a new top file.

This will help further for interchange, you'll be able to use the positioning sequence for all your units.

#### Think to predefine default name in Tool | Options

| Automatic publications |   |        |   |
|------------------------|---|--------|---|
| Publishing1 X-         | : | Left   | 1 |
| Publishing2 X+         | : | Right  |   |
| Publishing3 Y-         | : | Front  |   |
| Publishing4 Y+         | : | Back   |   |
| Publishing5 Z-         | : | Bottom |   |
| Publishing6 Z+         | : | Тор    |   |
|                        |   |        |   |

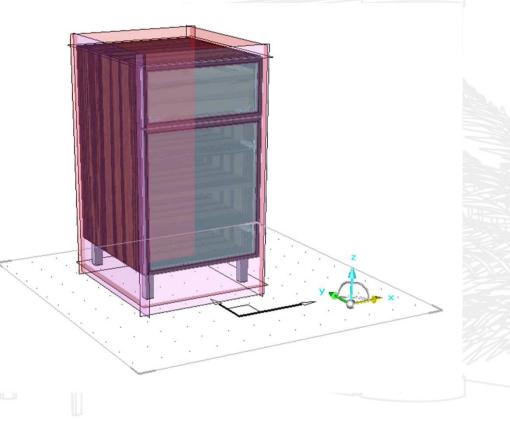

The Publishing designation will be displayed in the TopSolid'Planner functions.

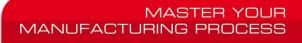

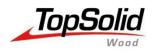

# Shape simplification tools

### Manual geometry simplification

When you import 3d files from a supplier you can remove extra faces in order to simplify the geometry and then reduce the file size.

|                                                                        | Shape                                                                             |                                                  |
|------------------------------------------------------------------------|-----------------------------------------------------------------------------------|--------------------------------------------------|
|                                                                        | Shape<br>Struded<br>Skevolved<br>Pipe                                             | ABITUTINI                                        |
| ×                                                                      | <ul> <li>Chamfer</li> <li>Draft</li> <li>Surfacic / boolean operations</li> </ul> |                                                  |
| <ul> <li>Invert</li> <li>Extend</li> </ul>                             |                                                                                   | temove= FACE   Healing= CAP   Face(s) to remove: |
| <ul> <li>Smooth</li> <li>Adjust continuity</li> <li>Imprint</li> </ul> |                                                                                   |                                                  |
| Remove<br>S Make solid / stafacic                                      | 3                                                                                 | ab wind                                          |
|                                                                        |                                                                                   | AB UTUU                                          |

MASTER YOUR MANUFACTURING PROCESS

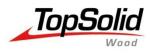

### **Component deactivation.**

Deactivation is interesting when you need to configure a component like a boolean parameter. Cabinet with or without handle for example?

Do not think that deactivating a component means that you do not load and compute it.

Avoid to deactivate all components to keep the good one, better use interchange to select the good one.

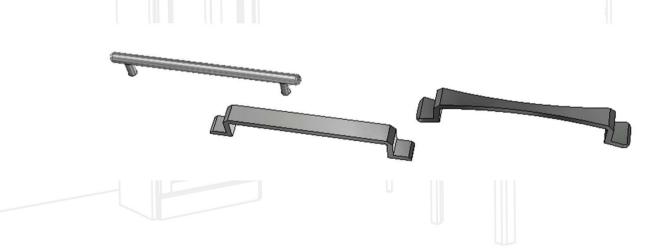

|           |                   |   |  | -11 |
|-----------|-------------------|---|--|-----|
| Activati  | on / Deactivation | n |  |     |
| 🔽 Dead    | tivate            |   |  |     |
|           |                   |   |  |     |
| Condition | n: x==1           |   |  | -   |

MASTER YOUR MANUFACTURING PROCESS

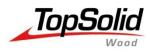

## **Component and Sub-components**

### Rules to Interchange Component and Sub component.

In order to be able to interchange you must follow some basic rules :

#### Positioning :

Same names of key points Same publishing or face names (if you include by key points) ( if you include by constraints)

MANUFACTURING PROC

#### Dimension :

The components must have the sames parameter names in order to get the good associativity. If not the component will take the template values and it will not follow the values you gave in the assembly.

#### Processes:

#### Manual way :

Same process name, same kind of process type ( pocket  $\neq$  simple drilling  $\neq$  lamed drilling...), same number of process with named parameter in order to keep the associativity.

#### Automatic way :

There is no specific conditions, just check the process rule creation.

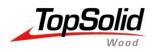

## **Automatic process rules**

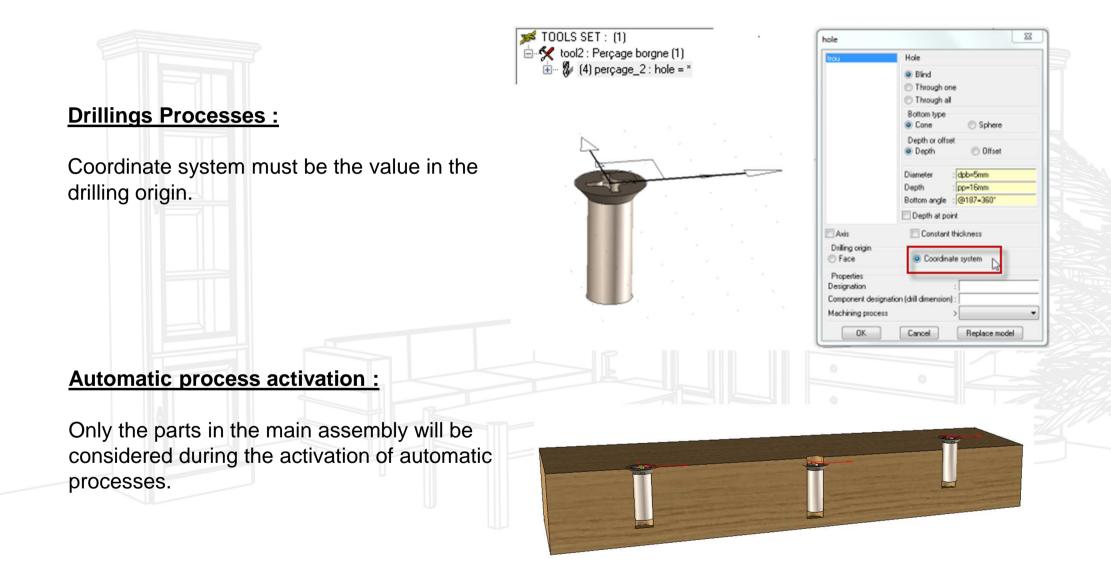

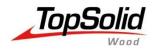

# **Catalog : cat files**

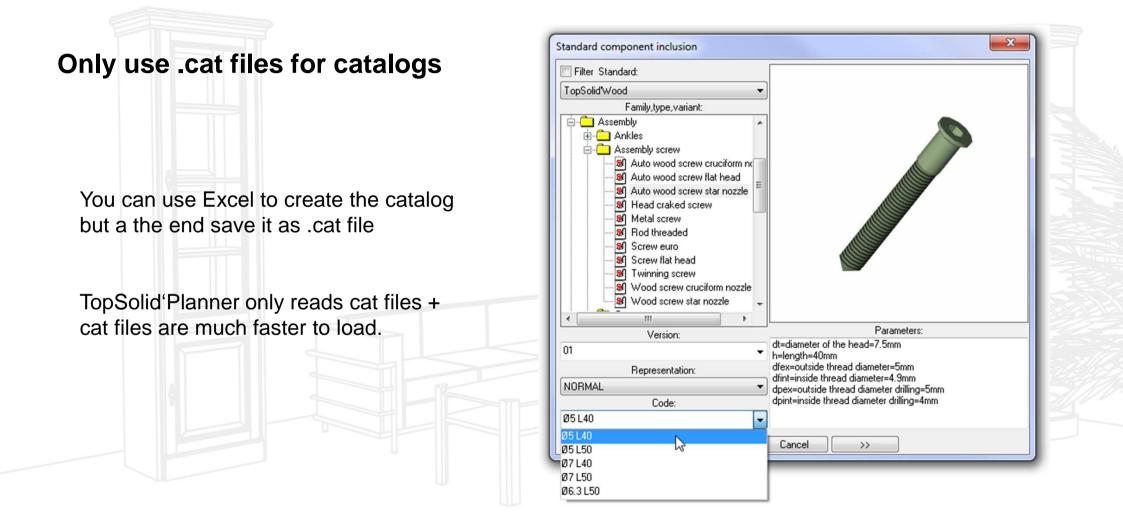